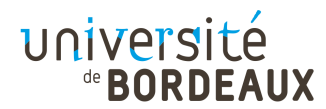

Session 1 d'automne

Epreuve : Algorithmique des structures de données élementaires. Code UE :  $4$ TIN302U Date :  $4$  Janvier 2017 Heure :  $9h00$  Durée :  $1h30$ Aucun document autorisé.

Attention : Dans ce sujet les exercices sont indépendants. Il y a beaucoup de lecture et peu de questions. Prenez le temps n´ecessaire pour bien lire et comprendre les différents sujets d'exercices. La question "bonus" sera notée hors barême.

## $\triangleright$  Exercice 1. Listes doublement chaînées

Le type abstrait liste doublement chaînée peut être implémenté de la manière suivante :

```
struct DCList{
  int data;
  struct DCList* next;
  struct DCList* previous;
};
typedef struct DCList* DCList;
```
On considère par la suite que la primitive creerListe (voir l'annexe pour le détail) vous est fournie et peut être utilisée pour répondre aux questions de l'exercice.

- 1. En utilisant l'implémentation DCList, écrire la primitive insererApres pour les listes doublement chaînées. Pour rappel, la primitive insererApres insère un  $e$ lément x dans une liste doublement chaînée L, après un élément "pointé" par p : fonction insererApres(L: DCList, p: DCList, x: objet): DCList.
- 2. Quelle est la complexité de la primitive insererApres dans votre implémentation ?
- 3. Lire et comprendre le code de la fonction enigma, où suivant, valeurListeDC et insererEnTete sont des primitives des listes doublement chaînées (voir l'annexe pour le détail) :

```
DCList enigma(DCList L){
  if (L == NULL || suivant(L) == NULL)return L;
  DCList p = L;DCList q = NULL;while(p != NULL){
    q = insererEnTete(q, valeurListeDC(p));
    p = suivant(p);
  }
 return q;
}
```
- (a) Que fait la fonction enigma si elle est appelée pour la liste doublement chaînée composée de la séquence de valeurs suivante :  $1, 2, 3, 4, 5$  ?
- (b) Que fait la fonction enigma dans le cas général ?
- $(c)$  Quelle est sa complexité ? (Justifiez votre réponse)

## $\blacktriangleright$  Exercice 2. Files

On considère par la suite que les primitives du type File vous sont fournies et peuvent être utilisées pour répondre aux questions de l'exercice (voir l'annexe pour le détail).

- 1. Soit F une File d'entiers. Proposez un algorithme (en pseudo-code) qui remplace dans F toutes les occurrences de l'entier x par l'entier y et laisse inchangé le reste du contenu de la file. Attention : votre algorithme doit modifier et retourner la file initiale F.
- 2. Quelle est la complexité de votre algorithme ? (Justifiez votre réponse)

#### $\triangleright$  Exercice 3. Scinder une liste (simplement chaînée)

Le but de l'exercice est d'écrire une fonction partage(L) qui permet de scinder une liste L en deux listes de même taille (à  $\pm 1$  élément près).

fonction partage(val L:SClist):SCList;

Dans l'exemple suivant, après l'appel partage(L1) la liste L1 initiale pointe sur une liste contenant la "première" moitié de la liste d'origine. La liste L2 retournée par la fonction donnera accès à la "seconde" moitié.

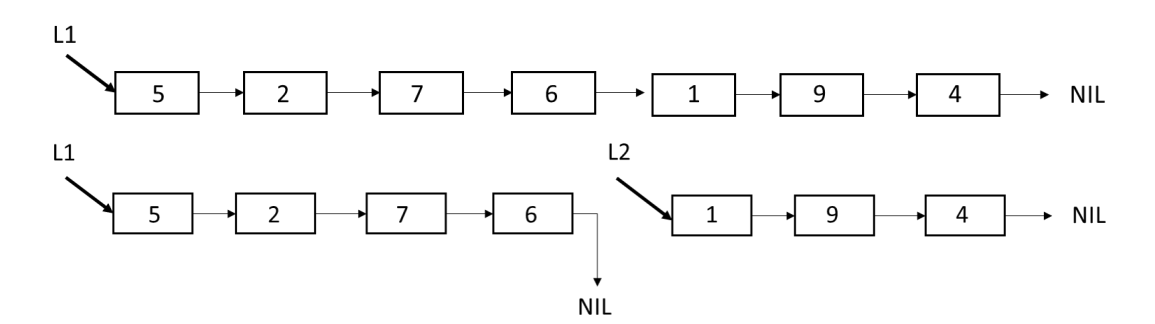

La façon qui semble la plus simple consiste à parcourir la liste pour en connaître la taille, avant de la parcourir à nouveau jusqu'à l'élément qui se trouve environ au milieu.  $Ce$  n'est pas cette solution qu'il faut implémenter.

L'algorithme proposé pour réaliser la fonction partage(L) consiste à utiliser deux pointeurs qui parcourent la liste L. L'un visite les éléments un part un, alors que l'autre les visite deux par deux. Lorsque le pointeur "le plus rapide" est en fin de liste, le pointeur plus lent en est à la moitié. Il reste alors à effectuer soigneusement la scission.

Pour cela on suppose disposer d'une primitive supplémentaire

fonction couperApres (L:SCList, p:SCList):SCList;

qui coupe une liste  $L$  après l'élément pointé par  $p$  et retourne  $L$ .

Comme vous pouvez le voir sur la figure suivante l'accès aux éléments après p dans L est perdu s'il n'a pas été souvegardé avant la coupe

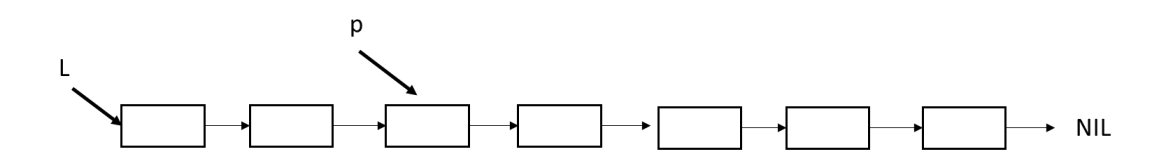

 $R$ ésultat de l'appel couper $A$ pres $(L,p)$ .

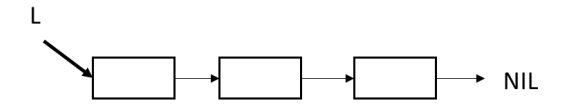

- 1. Sur la base de l'algorithme proposé, écrivez le **pseudo-code** de la fonction partage.
- 2. Donner la complexité de votre fonction. (Justifiez votre réponse)
- 3. Question bonus : On propose d'utiliser la fonction partage pour écrire un algorithme de recherche dichotomique (récursive) dans une liste triée. Cela présente t-il un intérêt ? Justifiez votre réponse en apportant des arguments sur la complexité du calcul.

#### x Exercice 4. Tables de hachage

**Rappel de cours** : le K (un ensemble de valeurs appelées clés) dans  $\{0, \ldots, m-1\}$ . Si k est une clé,  $h_m(k)$ est dite valeur de hachage de  $k$ . Une table de hachage est une structure de données telle que le nombre d'éléments est fixe et l'accès aux éléments s'effectue indirectement par les valeurs de hachage de leurs clés.

Pour une séquence d'éléments, il est clair qu'il peut exister deux clés différentes  $k_1$  et  $k_2$  de K telles que  $h_m(k_1) = h_m(k_2)$ , on dit alors qu'il y a **collision** des clés  $k_1$  et  $k_2$ . Une méthode qui permet de gérer les collisions, dite **par adressage ouvert**, consiste à parcourir la table pour une clé k à partir de l'indice  $h_m(k)$ afin de trouver une première case libre. Si au bout de m sondages, aucune case n'a été détectée comme étant libre, la table est dite saturée.

On considère la séquence de clés  $7, 10, 2, 13, 25, 6$  que l'on veut stocker dans une table de hachage de taille  $m = 5$  en utilisant la fonction de hachage  $h_5(k) = k$  modulo 5. Les collisions seront traitées par adressage ouvert en partant de la case  $h_m(k)$  et en se déplaçant de case en case par pas de 1, jusqu'à trouver une case libre.

- 1. Décrire le processus d'ajout de la séquence de clés  $7, 10, 2, 13, 25, 6$  à partir d'une table vide, en montrant son évolution, ainsi que les étapes de gestion des collisions.
- 2. Décrire les différentes étapes nécessaires lorsqu'on supprime la clé 2 de la table.
- 3. Décrire les différentes étapes nécessaires à la recherche de la clé 12.

## Exercice 5. Caractères stockés dans un arbre binaire

## Compréhension de la structure de données

Un arbre binaire est une structure de données hiérarchisée dans laquelle chaque objet est en relation avec au plus 3 autres objets de la structure quand ils existent :

- 1. un père
- 2. un fils gauche
- 3. un fils droit

Par exemple, dans l'arbre binaire de caractères A1 de la Figure 1, les liaisons vers les fils sont représentées, quand elles existent, par des flèches pleines et la liaison vers le père est représentée par une flèche en pointillé. Dans cet exemple le sommet de valeur M admet donc :

- le sommet de valeur  $Z$  pour père
- $-$  le sommet de valeur  $D$  pour fils gauche
- $-$  le sommet de valeur  $L$  pour fils droit

On remarque également que le sommet de valeur  $P$  n'a pas de fils gauche et que le sommet de valeur  $L$  n'a pas de fils droit. De plus dans un arbre binaire il existe un sommet unique qui n'a pas de père on dit que c'est la racine de l'arbre. Dans notre exemple la racine est le sommet de valeur Z.

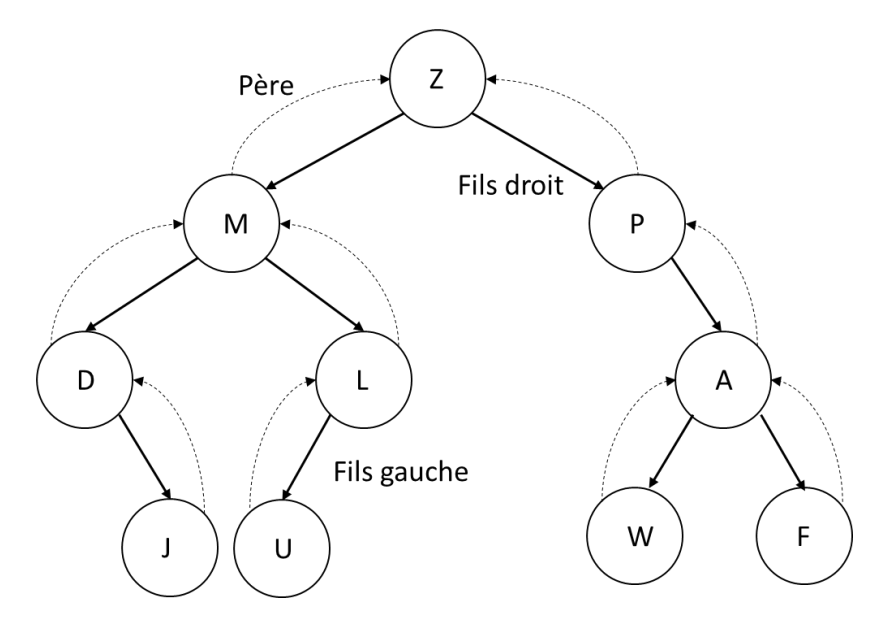

FIGURE  $1 - A1$ : Arbre binaire de caractères

Pour stocker un arbre binaire on peut utiliser un tableau  $T[1, \ldots, NMAX]$  (de taille NMAX) qui sera organisé de la façon suivante :

- $-$  La valeur de la racine est stockée dans la case 1.
- $-$  Si un sommet de valeur s est stocké dans la case d'indice i du tableau :
	- la valeur de son fils gauche sera stockée dans la case d'indice  $2 * i$ ,
	- la valeur de son fils droit sera stockée dans la case d'indice  $(2 * i) + 1$ ,
	- la valeur de son père sera stockée dans la case d'indice  $i/2$  (division entière),

Dans notre exemple quand un fils n'existe pas on stocke la valeur null dans la case correspondante. On obtient ainsi le tableau T ci-dessous :

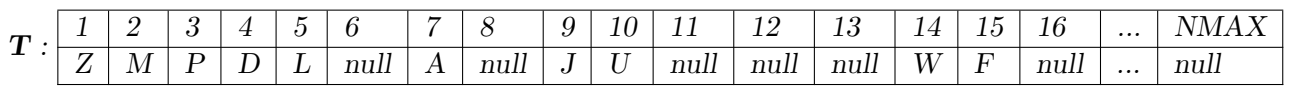

1. Construisez le tableau qui permettra de stocker l'arbre binaire A2 dans la figure 2.

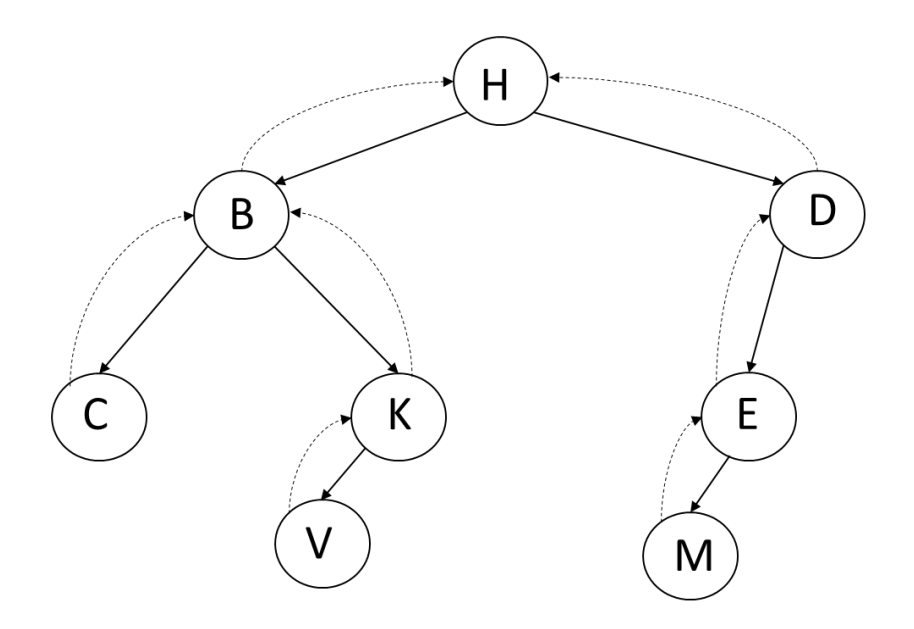

FIGURE 2 – A2 : Arbre binaire de caractères à stocker dans un tableau

## Implémentation : lecture de code

Lorsqu'on implémente un arbre binaire de caractères avec un tableau, un sommet s est un indice du tableau. Un sommet est donc un entier.

L'arbre est défini par le sommet racine c'est à dire l'entier 1.

Le type abstrait Arbre Binaire est défini par un ensemble de primitives d'accès et de modification. Dans cet exercice nous n'utiliserons que les primitives d'accès qui sont les suivantes :

```
typedef int sommet;
typedef sommet arbreBinaire_de_car;
```

```
fonction valeurSommet (val s:sommet):car;
/* retourne la valeur du sommet s et vaut NULL si le sommet n'existe pas */
```
#### fonction filsGauche(val s:sommet):sommet;

```
/* retourne le fils gauche de s et vaut -1 si s n'a pas de fils gauche */
```
## fonction filsDroit(val s:sommet):sommet;

/\* retourne le fils droit de s et vaut -1 si s n'a pas de fils droit \*/

#### fonction pere(val s:sommet):sommet;

/\* retourne le pere de s et vaut -1 si s est la racine de l'arbre \*/

On considère la fonction mystere suivante :

```
fonction mystere(val A : arbreBinaire_de_car) : vide ;
  var s : sommet
      F : file de sommet
  \mathcal{F}creerFile(F);
    enfilter(F,1);tantque !fileVide(F) {
        s=valeurFile(F);
        afficher(valeurSommet(s));
        defiler(F);
        si filsGauche(s)!= -1 alors
            enfiler(F,filsGauche(s));
        si filsDroit(s)!= -1 alors
            enfiler(F,filsDroit(s));
    }
  }
```
- 2. En détaillant l'évolution de la file utilisée dites quel sera le résultat de l'appel mystere(A1) où A1 est l'arbre binaire de caractères donné en exemple dans la figure 1 ?
- 3. Que fait la fonction mystere dans le cas général ?
- 4. Quelle est sa complexité ? (Justifiez votre réponse)

# 1 Annexe : Primitives des différents Types Abstraits vus en cours

Liste simplement chainée

fonction creerListe (): SCList;  $forction\$  detruireListe (L : SCList) : vide; fonction  $listeVideo(L : SCList) : boolean;$ fonction valeurListeSC(L : SCList) : objet; fonction suivant  $(L : SCList)$ : SCList; fonction inserer EnTete  $(L : SCList, v: object)$ : SCList; fonction supprimer $En\text{Tete}$  (L : SCList ): SCList; fonction inserer Apres (L : SCList, p : SCList, v: objet ): SCList;  $foration$  supprimer $Apres(L : SCList, p : SCList)$ :  $SCList;$ 

#### Liste doublement chainée

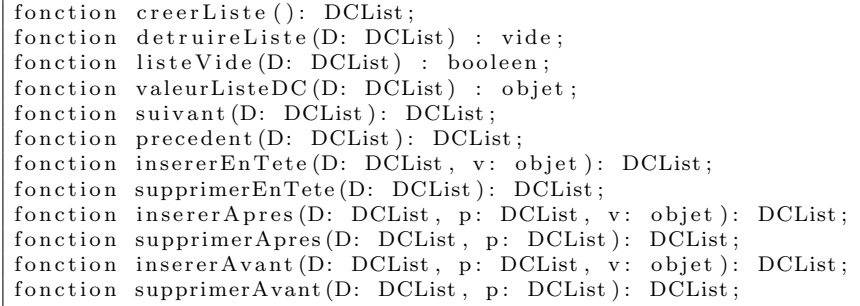

#### Pile

fonction creerPile(): pile de objet; fonction detruirePile(P: pile de objet): vide; fonction pile Vide  $(P:$  pile de objet ): booleen; fonction valeurPile (P: pile de objet): objet; fonction depiler  $(P:$  pile de objet ): pile de objet; fonction empiler (P: pile de objet, val: objet): pile de objet;

#### File

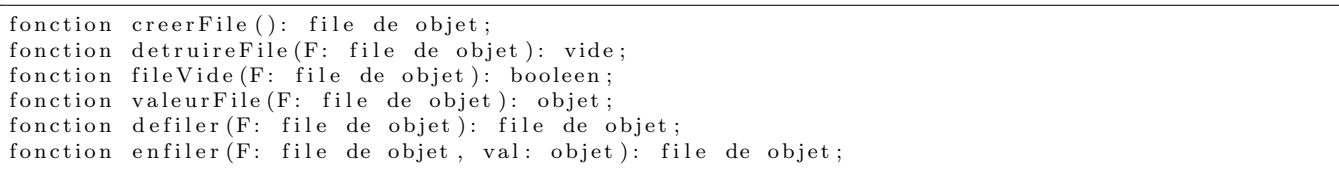